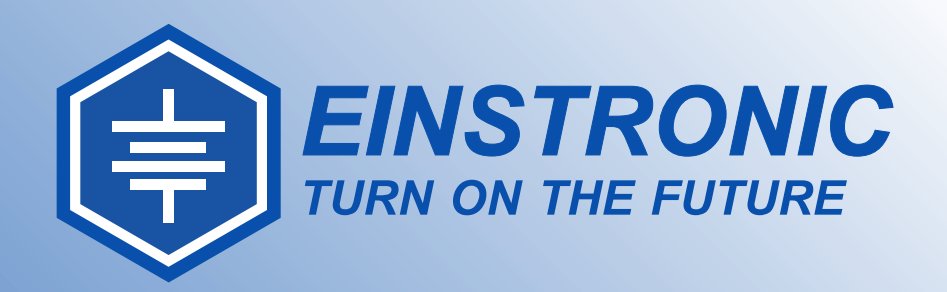

# **INTRODUCTION TO**

# **NodeMCU ESP8266**

**DEVKIT v1.0 JULY 2017**

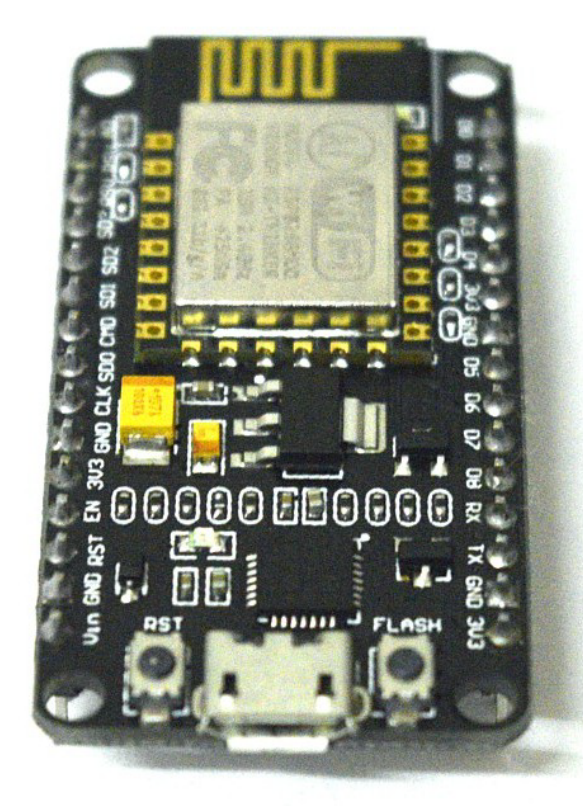

### www.einstronic.com

# *Internet of Things*

### **NodeMCU ESP8266 ESP-12E WiFi Development Board**

NodeMCU is an open source IoT platform. It includes firmware which runs on the ESP8266 Wi-Fi SoC from Espressif Systems, and hardware which is based on the ESP-12 module. The term "NodeMCU" by default refers to the firmware rather than the DevKit. The firmware uses the Lua scripting language. It is based on the eLua project, and built on the Espressif Non-OS SDK for ESP8266. It uses many open source projects, such as lua-cjson, and spiffs.

### Features

- Version : DevKit v1.0
- Breadboard Friendly
- Light Weight and small size.
- 3.3V operated, can be USB powered.
- Uses wireless protocol 802.11b/g/n.
- Built-in wireless connectivity capabilities.
- Built-in PCB antenna on the ESP-12E chip.
- Capable of PWM, I2C, SPI, UART, 1-wire, 1 analog pin.
- Uses CP2102 USB Serial Communication interface module.  $\ddot{\phantom{0}}$
- Arduino IDE compatible (extension board manager required).
- Supports Lua (alike node.js) and Arduino C programming language.

### **PINOUT DIAGRAM**

#### **NodeMCU ESP8266 v1.0**

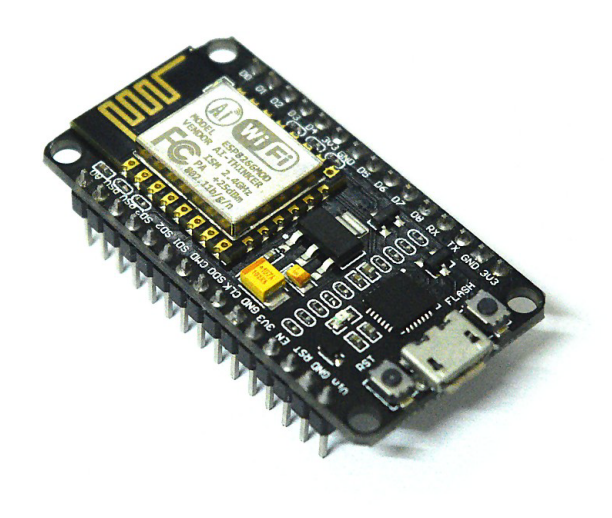

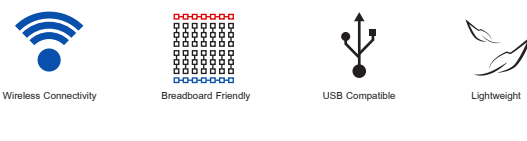

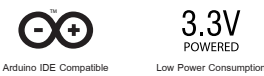

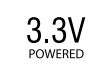

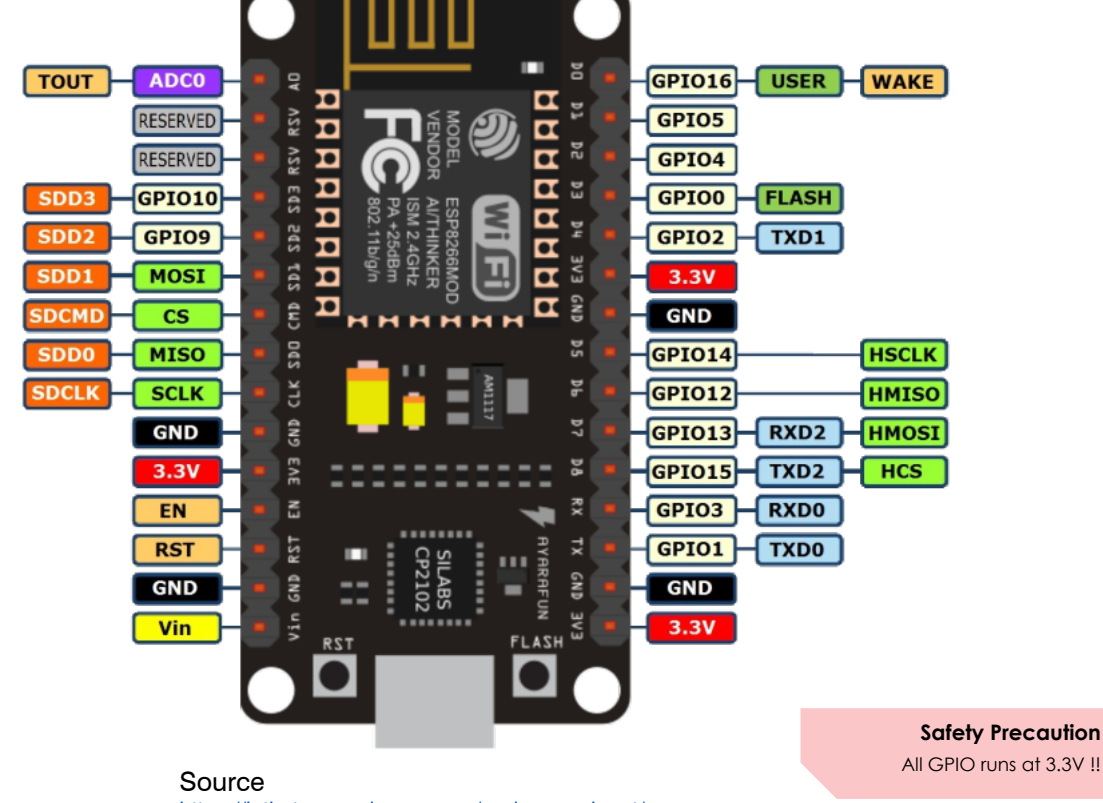

https://iotbytes.wordpress.com/nodemcu-pinout/

# *NodeMCU ESP8266*

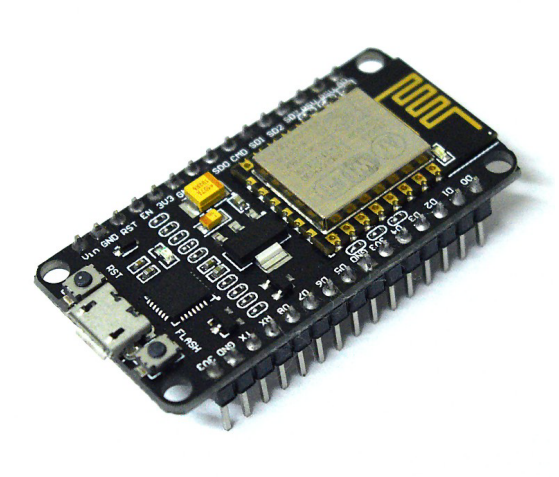

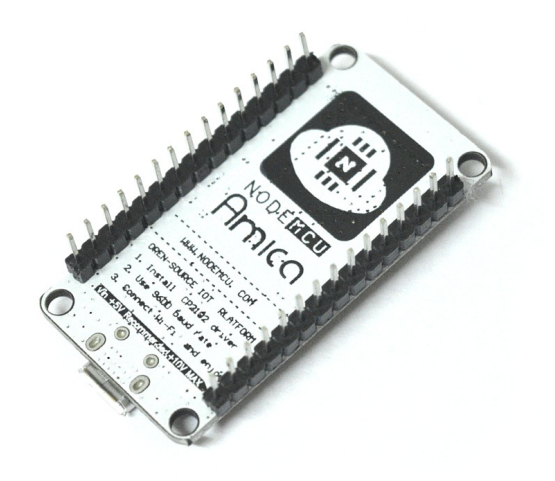

*Front View Front View*

### **Specifications of ESP-12E WiFi Module**

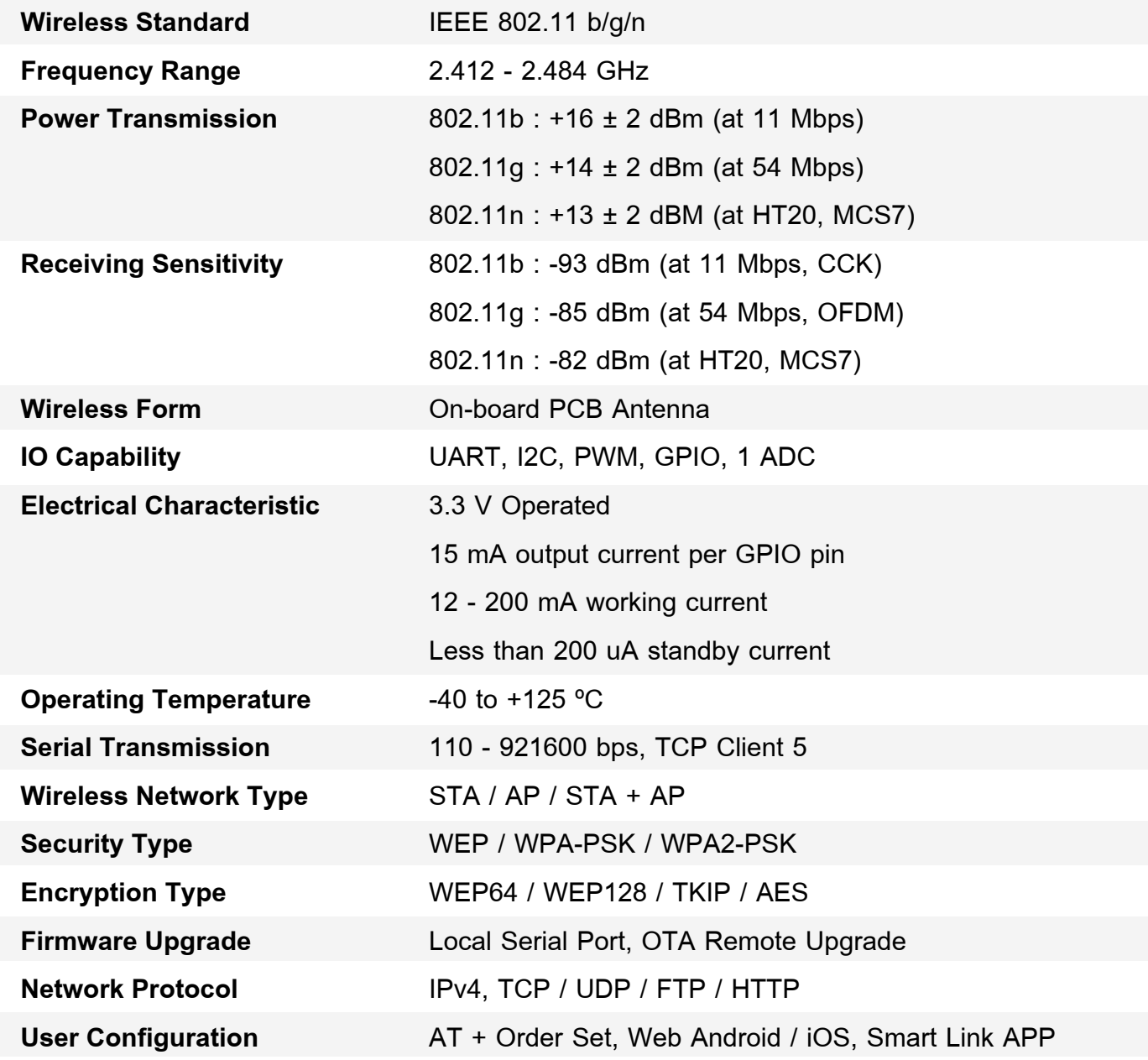

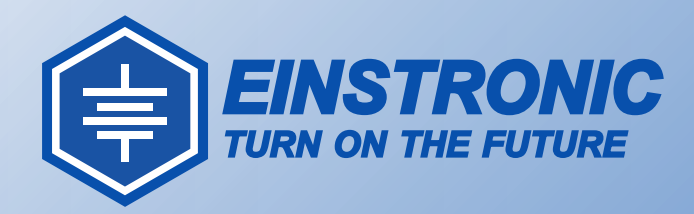

Related Sites

NodeMCU official site http://nodemcu.com/index\_en.html

NodeMCU Documentation https://nodemcu.readthedocs.io/en/master/

NodeMCU Firmware (GitHub) https://github.com/nodemcu/nodemcu-firmware

Project tagged with NodeMCU, HACKADAY.IO https://hackaday.io/projects?tag=NodeMCU

ESP8266 Getting started, by ACROBOTIC industries http://learn.acrobotic.com/tutorials/post/esp8266-getting-started

Quick Start to Nodemcu (ESP8266) on Arduino IDE by Magesh Jayakumar http://www.instructables.com/id/Quick-Start-to-Nodemcu-ESP8266-on-Arduino-IDE/

#### GETTING STARTED WITH PLATFORMIO AND ESP8266 NODEMCU

by Brandon Cannaday https://www.losant.com/blog/getting-started-with-platformio-esp8266-nodemcu

#### Programming ESP8266 ESP-12E NodeMCU V1.0 With Arduino IDE

Into Wireless Temperature Logger by Shin Teo

http://www.instructables.com/id/ESP8266-NodeMCU-v10-ESP12-E-with-Arduino-IDE/

For more details, we can be reached at the addresses below. Terms & Condition apply.

#### **CONTACT INFORMATION**

www.einstronic.com **0** 010 - 2181014 ( Henry - Owner ) einstronics@gmail.com facebook.com/einstronic

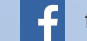

Images used are for illustration purpose only, and is genuinely of Einstronic Enterprise, unless stated otherwise. All Rights Reserved. Einstronic Enterprise, 2017.